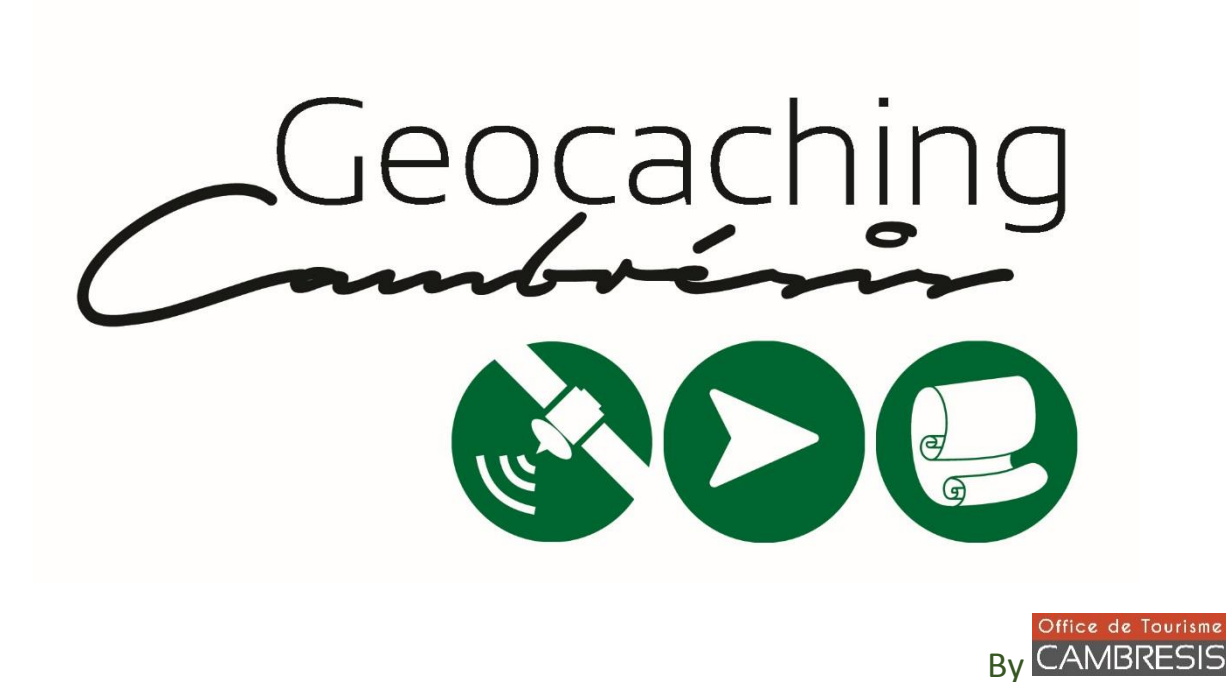

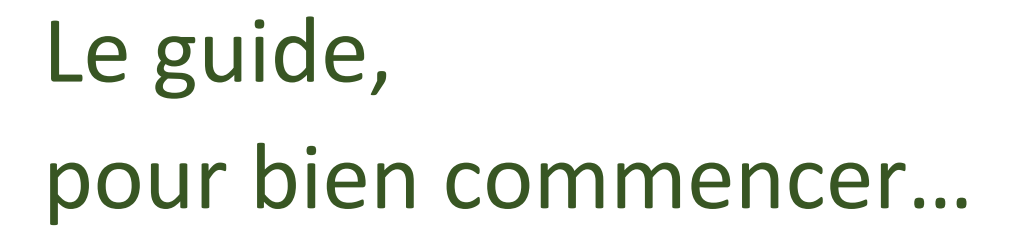

« Vous n'êtes pas perdu l Vous faites du Geocaching ! »

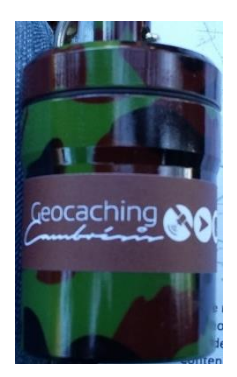

Crédit photo : OT du Cis

## Initiation au Geocaching :

Vous souhaitez découvrir le Cambrésis de façon insolite et amusante ? Nous vous présentons le *Geocaching* !

Le Geocaching est une chasse aux trésors nouvelle génération qui se pratique en famille, entre amis, en solo ou en groupe !

C'est votre première fois ? Voici un petit mode d'emploi pour bien commencer ! Armés des rudiments nécessaires, vous découvrirez par vous-mêmes les joies du geocaching : promenades variées, endroits insolites, caches habilement dissimulées… Tout cela près de chez vous et lors de vos voyages.

Le Geocaching est vite addictif et plus de 3 millions de caches dans le monde sont à votre portée ! D'abord « Geomoldu » (comprendre : débutant en geocaching) vous passerez vite « Geotouveur » et/ou « Geocacheur » confirmé !

Bonne chasse à tous !

### 1. Le jargon du geocacheur

Vous retrouverez certains termes ou abréviations dans les logs des caches. En voici quelques exemples :

- o Geomoldus : en référence avec la série Harry Potter, ce terme désigne le noninitié (*muggle* en anglais). Vous l'étiez jusqu'à aujourd'hui !
- o Logbook : registre qui se trouve dans la cache pour signer son passage.
- o TFTC : Thanks For The Cache ou en français MPLC (Merci Pour La Cache).
- o FTF : First To Find (premier à trouver la cache)
- o STF : Second To Find (deuxième à trouver la cache)
- o TNLN : Took Nothing Left Nothing (rien pris rien laissé dans la cache)
- o DNF : Did Not Find (cache non trouvée)
- o Travel Bug : objet voyageur qui transite de cache en cache selon la mission attribuée par son propriétaire. Si vous en rencontrez un, vous pouvez signaler que vous l'avez pris et le déposer dans une autre cache. Il pourra ainsi continuer son périple !

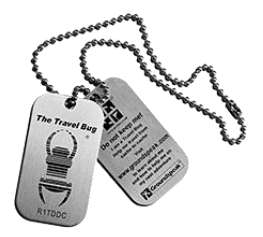

# 2. Origine du Geocaching

Le Geocaching est né en mai 2000 aux États-Unis avec l'ouverture de la technologie GPS (Global Positioning System) à un usage privé.

Ce système, jusqu'alors utilisé par l'armée américaine, était « bridé » et rendait la précision de positionnement approximative à une centaine de mètres. Il était donc difficile de se localiser avec exactitude sur le terrain.

Mais, le 2 mai 2000 autour de minuit eut lieu LA révolution : un ordre fut aux 24 satellites en orbite autour de la terre et, instantanément, les centaines de milliers d'utilisateurs de récepteurs GPS eurent la surprise et la joie de pouvoir utiliser pleinement les fonctionnalités du GPS que nous connaissons maintenant !

Dave Ulmer, consultant en informatique, décida de tester la nouvelle précision des récepteurs GPS. L'idée lui vint de cacher une cible qu'il faudrait retrouver à l'aide de son récepteur GPS. Le 3 mai 2000, la première « cache » fut dissimulée dans les bois de Beaver Creek, Oregon, à proximité de Portland aux coordonnées suivantes :

## *N 45°17.460 / W 122°24.800*

Dave Ulmer informa les utilisateurs de GPS de l'existence de la « cache » ainsi que sa position sur le groupe de discussion : *sci.geo.satellite-nav*.

En trois jours, deux internautes découvrirent l'objet. Puis d'autres nouveaux passionnés se prirent au jeu la semaine qui suivit : le Geocaching était né.

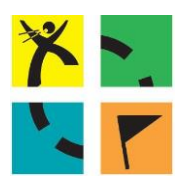

Après ses premiers émois en tant que « Geotrouveur », Jeremy Irish décida de créer un site internet dédié à cette activité.

Adoptant le terme de « Geocaching », il créa ainsi le site *www.geocaching.com*.

Il y a actuellement plus de 6 millions de geocacheurs / geotrouveurs dans le monde !

# 2. Le matériel

Pour pratiquer le Geocaching il vous faudra :

- o Un ordinateur avec un accès Internet afin de vous rendre sur le site [www.geocaching.com.](http://www.geocaching.com/) C'est sur ce site que seront récupérées et déposées les informations nécessaires à la bonne pratique du Geocaching.
- o Un récepteur GPS de randonnée (avec la fonction geocaching de préférence) ou un Smartphone. Il devra permettre de saisir les coordonnées de la cache.
- o Un équipement de randonnée : Bonnes chaussures de marche, veste et pantalon imperméables, sac à dos avec eau et nourriture pour les longues sorties.

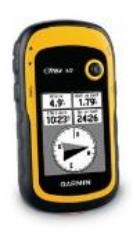

o D'autres accessoires peuvent être utiles : stylo / crayon, lampe de poche, pince à épiler, couteau Suisse, piles de rechange, carnet de note, pochette rando...

#### 3. Les caches :

#### *a. La taille de la cache*

Les micro-caches (Micro - moins de 100 ml) dans lequel est roulé le logbook. Elles comprennent également les Nanos (petite boîte métallique aimantée de moins d'1 cm de large).

Les petites caches (Small - moins d'1 litre)

Dans lesquelles seront déposés le logbook, voire un crayon et un taille-crayon.

Les caches traditionnelles (Regular - 1 litre) ou plus dans lesquelles seront déposés le logbook, voire un crayon et un taille-crayon.

**Les grandes caches** (Large - plus de 10 litres) font appel à des récipients de grande capacité.

**Autre, le format n'est pas défini (souvent un camouflage).** 

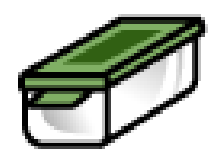

## *b. Les différents types de caches*

#### Les caches traditionnelles

C'est la cache typique : elle est composée d'un carnet (logbook), voire d'un S crayon et d'un taille-crayon. Il peut y avoir également à l'intérieur un objet plus ou moins original dont la taille dépendra du format de la cache.

#### Les multi-caches

Une multicache comporte deux étapes ou plus. L'étape finale est constituée d'un conteneur physique avec un logbook. Il y a beaucoup de variantes mais, pour la plupart, vous trouverez à la première étape une indication quant à l'emplacement de la seconde. A la seconde une indication quant à l'emplacement de la troisième et ainsi de suite.

#### Les caches mystères

Les coordonnées de la cache ne sont pas publiées mais peuvent être obtenues  $\Omega$ en résolvant une énigme sur internet. Il faudra alors vérifier les coordonnées avant de pouvoir aller trouver la cache.

#### Les earthcaches

**A** Endroit spécial, que l'on peut visiter, se rapportant à un lieu géographique ou « géo-scientifique » unique de notre planète. Ces types de caches proposent des informations culturelles et les détails pour trouver l'endroit (latitude et longitude).

Ces quatre types de caches sont les plus répandues mais il y a d'autres types de caches que vous découvrirez au fur et à mesure de vos recherches.

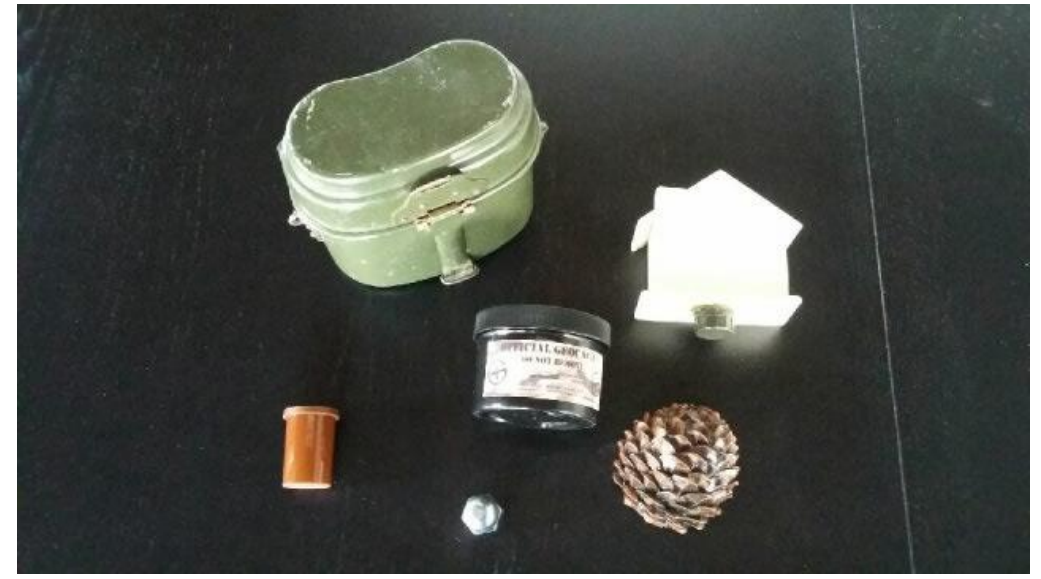

Quelques exemples de containers servant de caches… Crédit Photo OT du Cis

### 4. Rechercher une cache

#### *a. Choisir une cache*

Vous devrez, avant de partir en chasse, bien préparer votre mission.

Rendez-vous sur le site [www.geocaching.com.](http://www.geocaching.com/)

Si vous n'êtes pas encore identifié, vous devez commencer par créer votre pseudo.

Pour débuter facilement, cliquez sur « Jouer », sélectionnez « Afficher la carte des geocaches » et recherchez les caches à proximité. Cliquez ensuite sur chaque petite boîte pour afficher sa page et obtenir les détails précis sur la cache choisie (taille, coordonnées GPS, indice, actualités…)

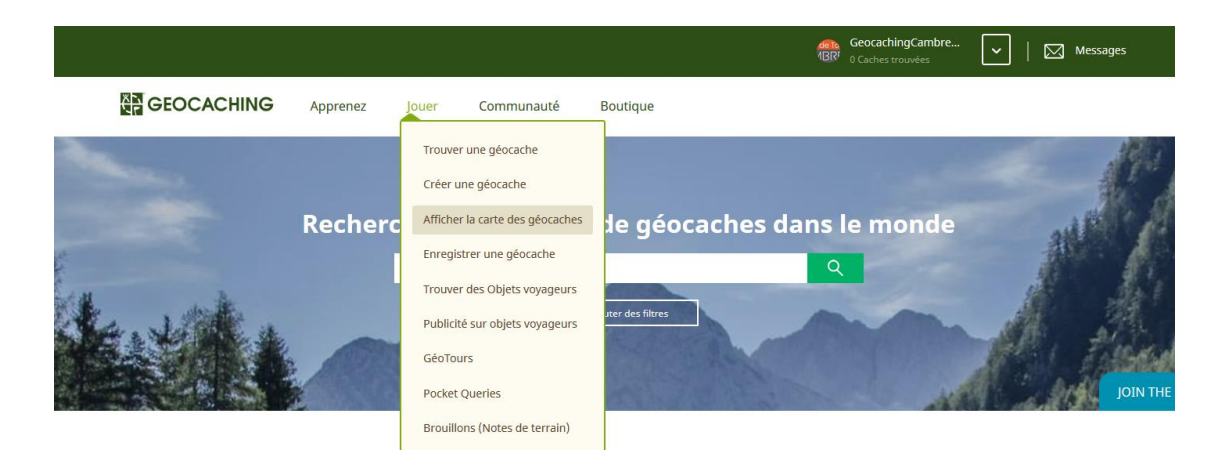

### **Difficulté**

ASSOS Facile. Trouvée à la vue ou en quelques minutes de recherche.

- Arthitical Moyen. La moyenne des Geocacheurs devrait trouver la cache en moins d'une demi-heure.
- <u>★★★☆☆</u> Challenge. Un Geocacheur expérimenté y trouvera un bon défi, et cela peut prendre une bonne partie de l'après-midi.
- <del>★★★★</del>☆ Difficile. Un vrai défi pour le Geocacheur expérimenté qui pourrait nécessiter certaines : connaissances, habiletés particulières ou une bonne préparation. Risque de prendre plusieurs jours, ou plusieurs tentatives pour aboutir.
- <del>☆☆☆☆☆</del> Extrème. Un sérieux défi mental ou physique. Nécessite des connaissances, habiletés ou équipements spéciaux pour la trouver.

#### Terrain

- जैहश्रेहशिशे Accessible aux handicapés\*. Le parcours, relativement plat, se fait sur un accès en dur, en moins d'une demi-heure.
- त्रोत्रोतिर्वति Accessible pour les jeunes enfants. Généralement un sentier balisé, sans dénivelé : important ni gros obstacle. Parcours de moins de 3 km.
- त्रौत्रवैत्रकेके Non recommandé pour de jeunes enfants. Correct pour l'adulte et l'adolescent selon la " condition physique. Le parcours peut être hors des sentiers et présenter un obstacle important, une bonne dénivelée, ou plus de 3 km de marche.
- ☆☆☆☆☆ Pour les mordus de plein-air. Probablement aucun sentier, avec : de grosses embuches, des dénivelés importants (on grimpe avec les mains), ou un parcours de plus de 15 km. Peut impliquer une nuit sur place.
- 索索索索 Nécessite un équipement spécial, de bonnes connaissances du type de terrain et de l'expérience, (bateau, véhicule 4x4, escalade, plongée, etc) ou autres cas extrêmes.

Échelle de difficultés : (extrait de [www.geocaching.com\)](http://www.geocaching.com/)

### *b. Les caches de Geocaching Cambrésis*

Rendez-vous sur le site [www.geocaching-cambresis.fr](http://www.geocaching-cambresis.fr/) 

o Choisissez le circuit qui vous correspond le plus, en fonction de la localisation ou du nombre de kilomètres.

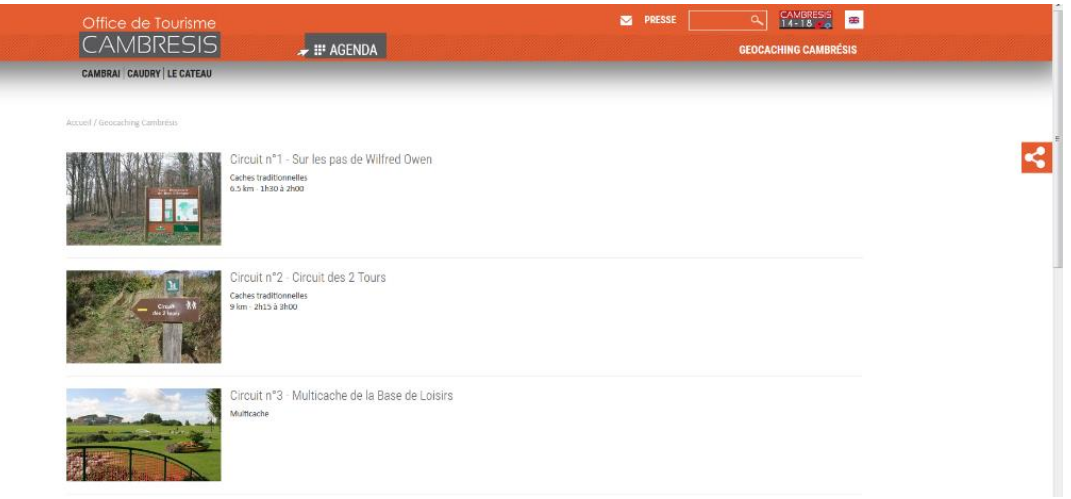

o Sur chaque circuit, vous trouverez toutes les geocaches correspondantes à Geocaching Cambrésis, les coordonnées GPS, les anecdotes, les indices…

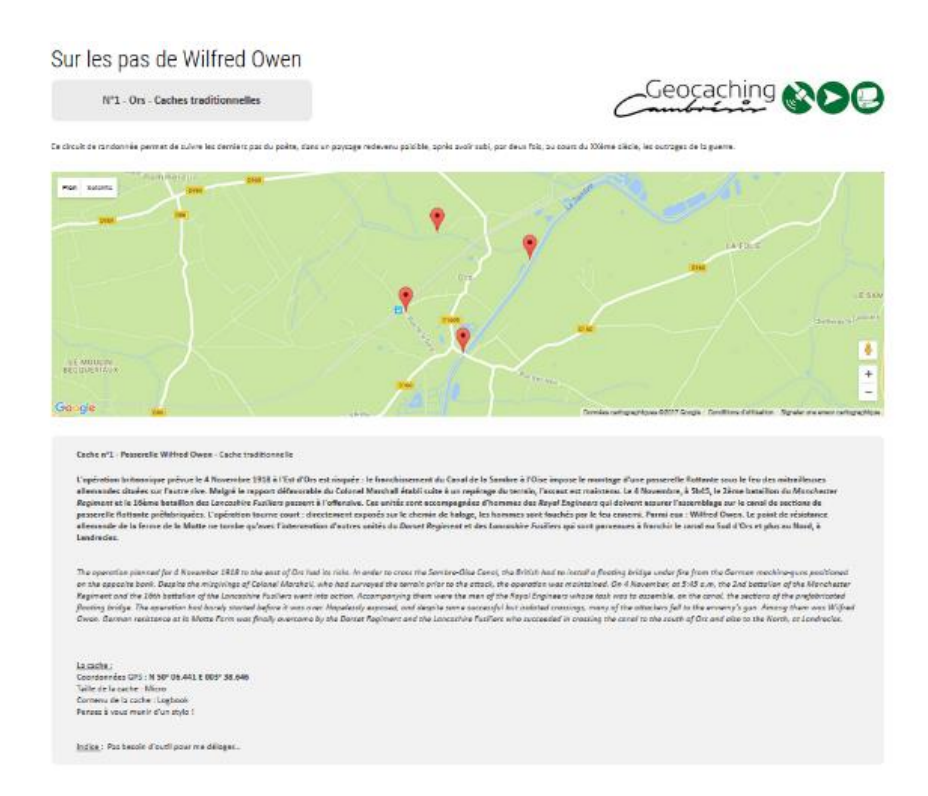

*Conseil Geocaching Cambrésis : Pour vos premières caches, nous vous conseillons celles au degré de difficulté le plus bas afin d'avoir des succès avant de vous frotter aux caches plus difficiles.*

Lorsque vous avez choisi la cache à trouver, il ne vous reste qu'à l'envoyer sur votre GPS. Connectez-le à votre ordinateur et choisissez « envoyer vers mon GPS ». Il doit être préalablement installé sur l'ordinateur.

Si vous possédez un Smartphone, vous devez télécharger une application dédiée au géocaching :

- o Soit l'application officielle disponible pour iOS, Android et Windows Phone pour quelques euros.
- o Soit c:geo : gratuite et disponible sous Android uniquement.

Le téléchargement des caches se fait directement depuis l'application.

Vous êtes maintenant prêts à partir sur le terrain !

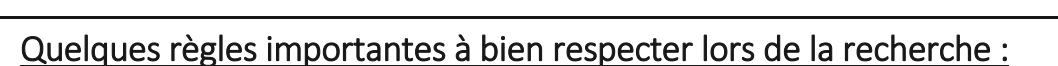

- $\mathsf{\hat{E}}$ tre discret : ne pas attirer l'attention des moldus car ils pourraient faire disparaître la cache par méconnaissance du jeu.
- Respecter les lieux et la nature : pendant vos recherches, évitez de tout retourner ! Soyez minutieux et replacez immédiatement les pierres, la mousse et les objets déplacés.
- Si vous prenez quelque-chose de la cache, laissez-y quelque chose de valeur égale ou supérieure.

# *3. La cache est trouvée*

Vous y êtes, vous venez de trouver la cache ! Félicitations ! Vous pourrez alors déposer éventuellement un objet et en prendre un (de même valeur) et signer le logbook.

Dans ce logbook vous renseignerez :

- Votre pseudo
- La date de la découverte

Refermez ensuite le récipient en vous assurant de son étanchéité, avant de le remettre exactement où il était.

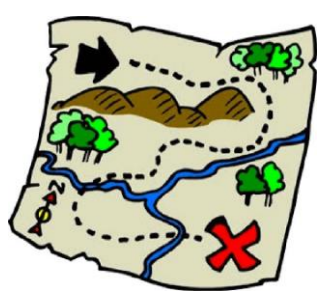

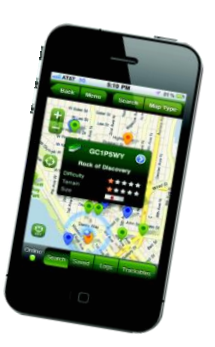

### *4. Signalez votre découverte*

Identifiez-vous sur *[www.geocaching.com](http://www.geocaching.com/)* et cliquez sur « Enregistrer votre visite » :

- o Vous l'avez trouvée : choisissez « Found it »
- o Vous ne l'avez pas trouvée (cela arrive) : choisissez « Didn't find it »

Vous devez alors créer votre « log » : écrivez vos impressions, anecdotes sur la recherche de la cache. Il est également possible d'envoyer une photo.

*Conseil Geocaching Cambrésis : Veillez à ne pas donner trop d'indices sur la cache pour ne pas gêner les geotrouveurs suivants.*

Le propriétaire de la cache est automatiquement informé de votre log et est toujours content de prendre connaissance de votre aventure, de l'état de sa cache, et de toute autre information.

Votre compteur se verra crédité d'un nouveau  $\mathbf{\mathcal{G}}$ .

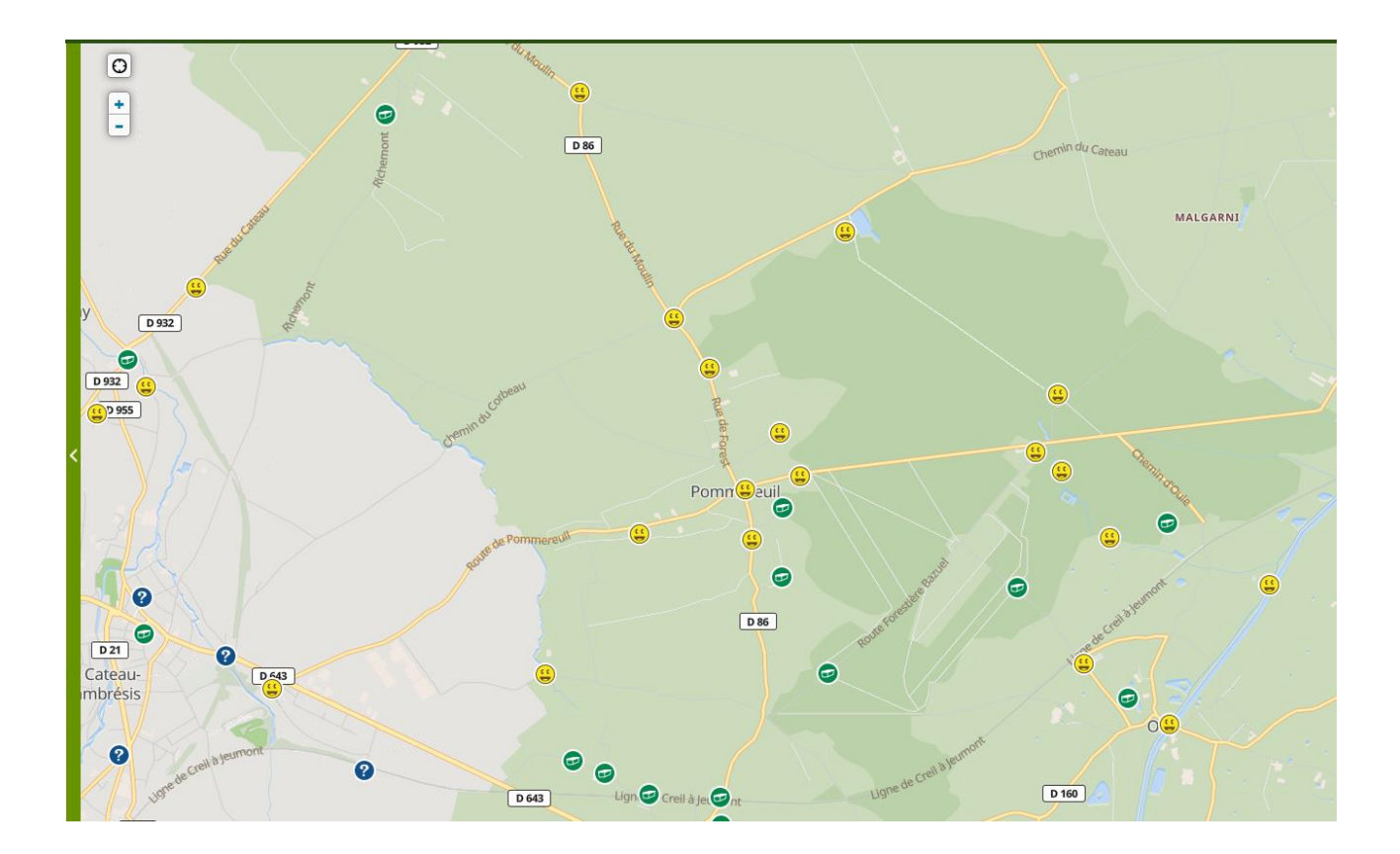

# *4. La page Facebook de Geocaching Cambrésis*

Ami-e-s des réseaux sociaux, nous attendons vos avis sur notre page Facebook : www.facebook.com/geocachingcambresis

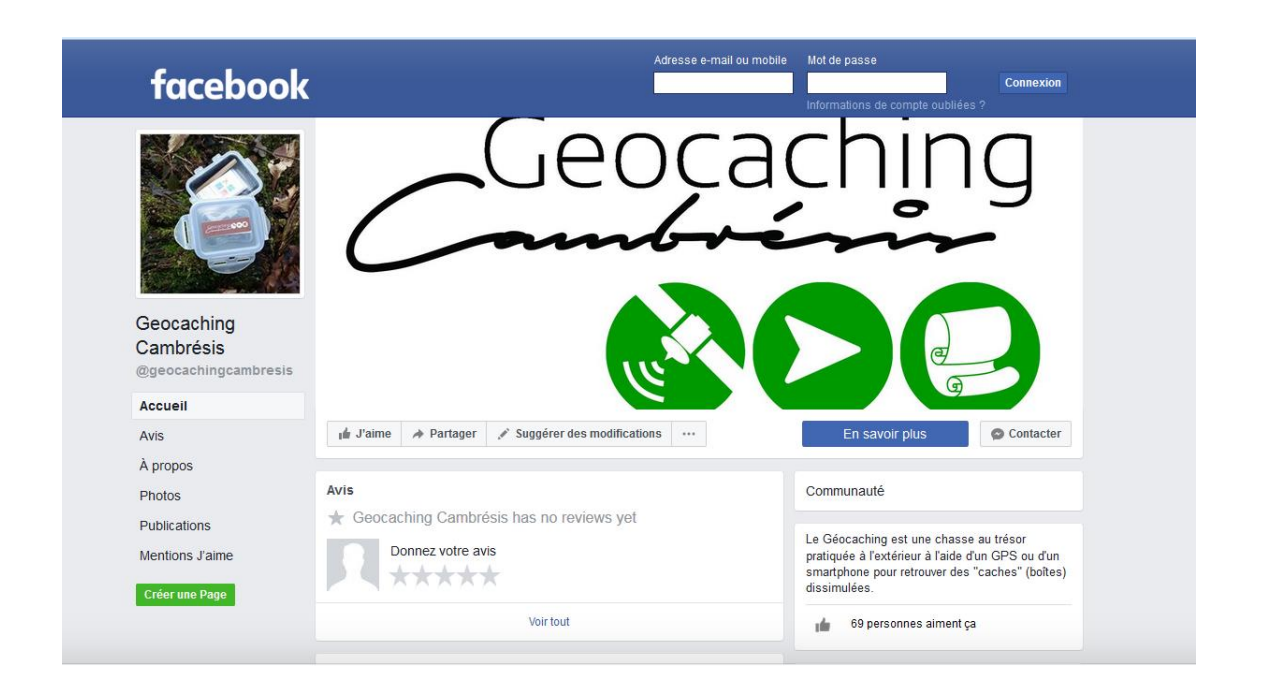

### 6. Location d'un boîtier GPS

L'Office de Tourisme du Cambrésis met à votre disposition 9 boîtiers GPS disponibles dans les 3 Bureaux d'Information Touristique de Le Cateau-Cambrésis, Caudry et Cambrai.

Tarifs : 5€ / boîtier GPS (5 personnes max / GPS) + chèque de caution de 90€ par boîtier.

# NOTES:

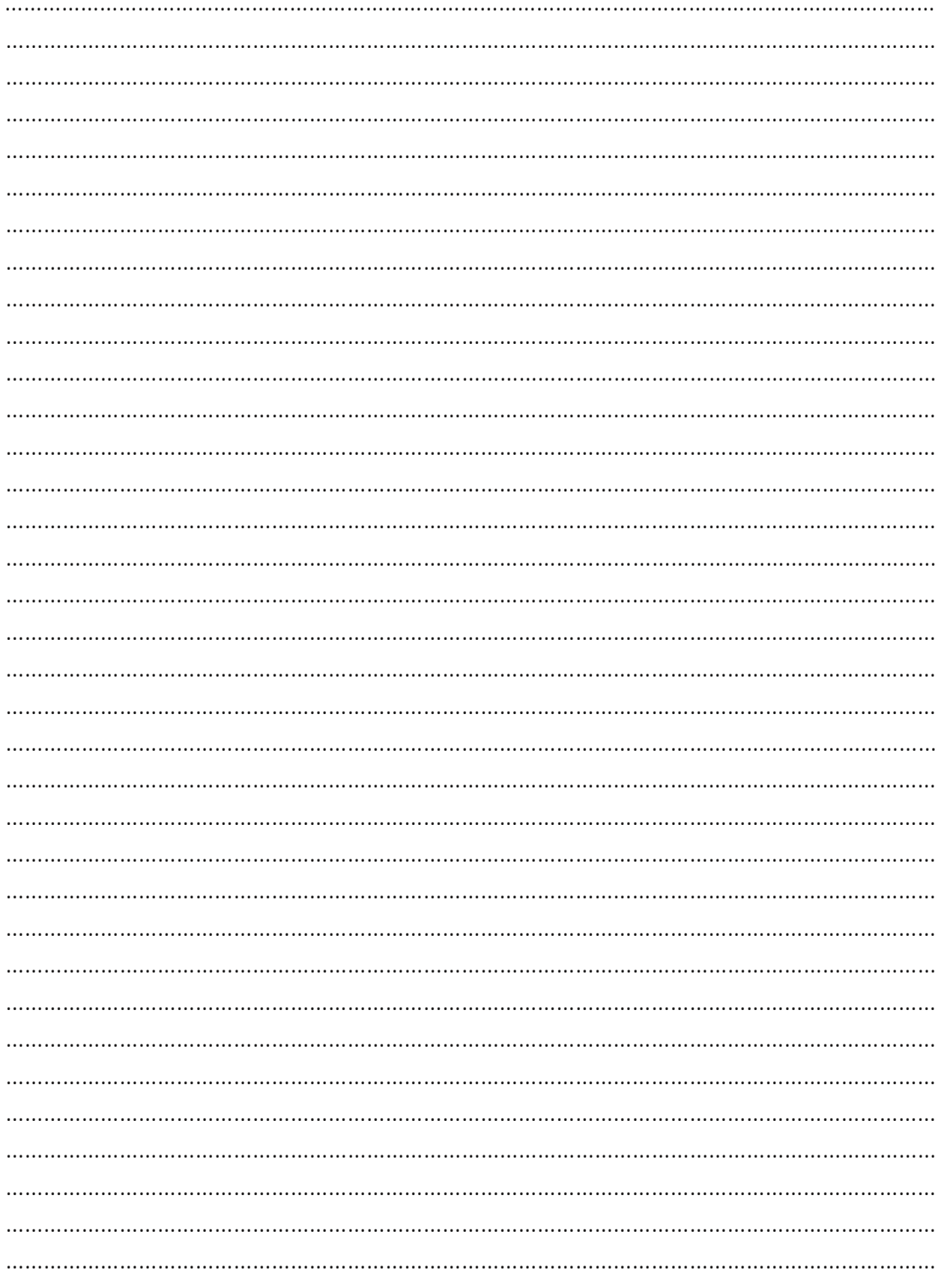

#### BUREAU D'INFORMATION DE CAMBRAI

48, Rue de Noyon - 59400 Cambrai Téléphone : +33 (0)3 27 78 36 15

BUREAU D'INFORMATION DE CAUDRY

Place du Général de Gaulle - 59540 Caudry Téléphone : +33 (0)3 27 70 09 67

### BUREAU D'INFORMATION DU CATEAU

24, Place du Général de Gaulle - 59360 Le Cateau-Cambrésis Téléphone : +33 (0)3 27 84 10 94

Contact mail : [geocaching@tourisme-cambresis.fr](mailto:geocaching@tourisme-cambresis.fr) 

[www.tourisme-cambresis.fr](http://www.tourisme-cambresis.fr/) | [www.geocaching-cambresis.fr](http://www.geocaching-cambresis.fr/) 

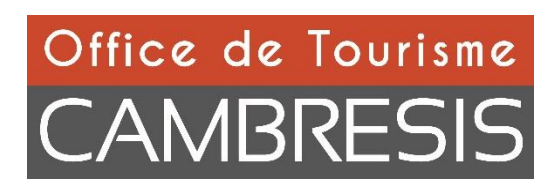

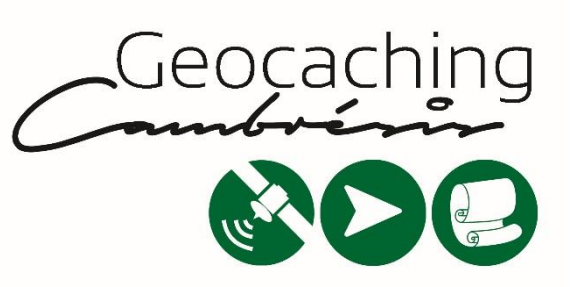